#### **Error al generar informe xls**

2015-04-30 11:50 - Javier Picado

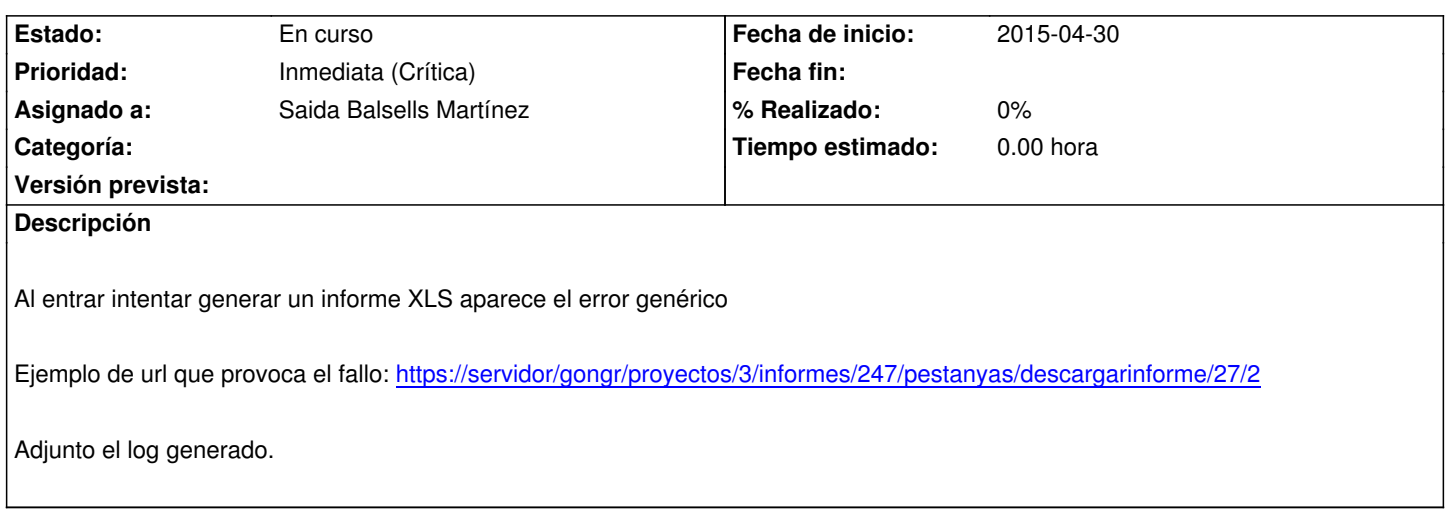

#### **Histórico**

## **#1 - 2015-05-08 09:31 - Saida Balsells Martínez**

*- Estado cambiado Nueva por En curso*

En que entorno se produce este error?

No tenemos información suficiente.

Habría que comprobar si el excel está en la ruta esperada en el servidor.

#### **#2 - 2015-05-09 18:02 - Javier Picado**

Es con tomcat7 y no se genera ningún fichero. Si comentáis los datos que podáis necesitar los adjunto.

#### **#3 - 2015-05-13 16:24 - Saida Balsells Martínez**

Con al configuración por defecto el log es el del tomcat. (catalina.out) necesitaríamos más traza que la proporcionada.

Según la parte del log que se ha adjuntado se entiende que el excel no está en la ubicación que se va a buscar.

Podéis confirmar que se ha realizado el paso del manual de instalación que dice: *Si se intenta que los ficheros se ubiquen al lado de la aplicación desplegada. Lo importante es que la ruta se cree en un directorio donde el usuario propietario del servicio tomcat, tenga permisos de lectura/escritura.*

## **#4 - 2015-05-18 10:52 - Javier Picado**

Sí, se ha seguido y otros informes se generan. Cuando decía no se generan ningún fichero me refería cuando se hacía esa petición, en otras sí. En el directorio donde se guardan los archivos:

------

ls -lRta

.:

total 16

drwxr-xr-x 3 tomcat7 tomcat7 4096 May 13 10:55 informes drwxr-xr-x 5 root root 4096 Apr 17 13:44 .. drwxr-xr-x 4 tomcat7 tomcat7 4096 Apr 16 13:16 . drwxr-xr-x 2 tomcat7 tomcat7 4096 Apr 16 13:16 envios

## ./informes:

#### total 12

drwxr-xr-x 3 tomcat7 tomcat7 4096 May 13 10:55 . drwxr-xr-x 3 tomcat7 tomcat7 4096 May 13 10:55 245 drwxr-xr-x 4 tomcat7 tomcat7 4096 Apr 16 13:16 ..

#### ./informes/245:

#### total 12

drwxr-xr-x 3 tomcat7 tomcat7 4096 May 13 10:55 . drwxr-xr-x 3 tomcat7 tomcat7 4096 May 13 10:55 .. drwxr-xr-x 3 tomcat7 tomcat7 4096 May 13 10:55 23

./informes/245/23:

## total 12

drwxr-xr-x 2 tomcat7 tomcat7 4096 May 13 10:55 2 drwxr-xr-x 3 tomcat7 tomcat7 4096 May 13 10:55 . drwxr-xr-x 3 tomcat7 tomcat7 4096 May 13 10:55 ..

## ./informes/245/23/2:

total 52

drwxr-xr-x 2 tomcat7 tomcat7 4096 May 13 10:55 . rw-r--r- 1 tomcat7 tomcat7 43008 May 13 10:55 1110.xls drwxr-xr-x 3 tomcat7 tomcat7 4096 May 13 10:55 ..

## ./envios:

total 8 drwxr-xr-x 2 tomcat7 tomcat7 4096 Apr 16 13:16 . drwxr-xr-x 4 tomcat7 tomcat7 4096 Apr 16 13:16 .. -------

## **#5 - 2015-05-21 14:42 - Cristina Miranda**

*- Prioridad cambiado Normal (Leve) por Inmediata (Crítica)*

## **#6 - 2015-05-21 16:09 - Daniel Díaz**

Perdonad que insistamos: Necesitamos el log proporcionado por el Tomcat (catalina.out) para tener el detalle de lo que puede estar ocurriendo. Quedamos a la espera de que nos lo proporcionéis. Gracias.

# **#7 - 2015-05-21 16:43 - Javier Picado**

- *Añadido Fichero catalina.out*
- *Añadido Fichero loging-error.log*
- *Añadido Fichero log4j.properties*

He puesto todas las opciones de log4java en debug y no da mucha más información, os adjunto el fichero de configuración de log4java, el log de catalina.out y el fichero de log aparte que estamos usando para log4java desde el momento previo a la petición que causa el error.

#### **#8 - 2015-05-21 17:05 - Daniel Díaz**

*- Asignado a establecido a Saida Balsells Martínez*

#### **#9 - 2015-05-22 11:08 - Redmine Admin**

En la línea 98/99 de catalina.out vemos:

16:40:06,119 DEBUG DispatcherServlet:959 - Could not complete request org.springframework.web.client.HttpClientErrorException: 403 Forbidden

En las líneas 172/173 de logging-error.log vemos:

16:40:06,119 DEBUG DispatcherServlet:959 - Could not complete request org.springframework.web.client.HttpClientErrorException: 403 Forbidden

Parece que el problema está en el acceso al archivo, que aparece como prohibido.

#### **#10 - 2015-05-22 15:57 - Javier Picado**

¿a qué archivo? http://www.gongreporte.es/issues/41#note-4

## **[#11 - 2015-05-25 13:32 - Redmine Admin](http://www.gongreporte.es/issues/41#note-4)**

¿Podríamos tener acceso a la URL que genera el error?

Según la URL que indicas en la petición:

## https://servidor/gongr/proyectos/3/informes/247/pestanyas/descargarinforme/27/2

Estás en el proyecto 3, en el informe 247, de la pestaña 27 (segunda versión). ¿Existe la carpeta 247? El listado de carpetas que adjuntas solamente [indica que exista el informe 245:](https://servidor/gongr/proyectos/3/informes/247/pestanyas/descargarinforme/27/2)

./informes/245:

#### **#12 - 2015-05-25 14:19 - Javier Picado**

El listado es completo, es decir, no existe la carpeta 247.

Es un servidor de formación, por lo que los datos han sido borrados voy a preguntar si podemos reproducir el error.

#### **#13 - 2015-05-25 17:50 - Javier Picado**

Os envío por correo los datos de acceso.

El error aparece con casi cualquier informe, no sólo al generar los XLS si no los zip, aunque supongo que el segundo será consecuencia del primero.

## **#14 - 2015-05-28 10:59 - Redmine Admin**

Por favor Javier, no nos ha llegado nada. ¿Nos podrías pasar la información?

## **#15 - 2015-05-28 11:12 - Javier Picado**

Se lo mandé a la dirección que tenía de Saida... lo dejo en las credenciales por defecto.

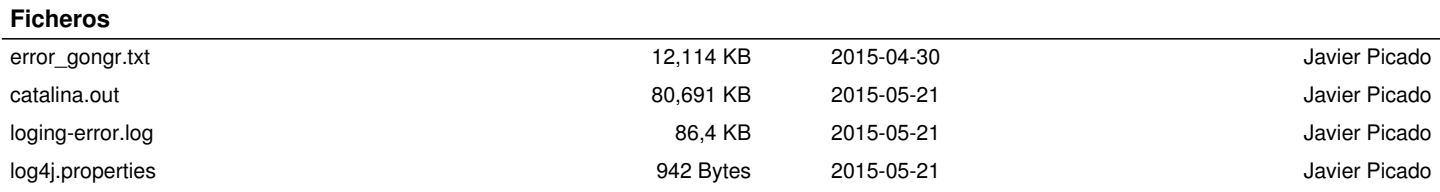